# **WEB –газета как одна из форм информационного взаимодействия участников образовательного процесса**

# **Взаимодействие:**

- **• как объективно существующая взаимосвязь ученика и учителя;**
- **• как взаимосвязь деятельности ученика и учителя;**
- **• как совместная деятельность ученика и учителя;**
- **• как особый способ организации деятельности**
- **• как компонент общения**

**взаимодействие – процесс передачи-приема информации, представленной в любом виде, при реализации обратной связи и наличии развитых средств ведения интерактивного диалога, при обеспечении возможности сбора, обработки, продуцирования, архивирования, транслирования информации**

**Информационное** 

**Как социальное – процесс, результатом которого является образование связей взаимодейству ющих друг с другом Как**  педагогического римлинационно и полическ **ое – процесс, который оказывает влияние на психологическ ую сферу взаимодейству ющих субъектов Как е процесс, ВЗАИМОДЕЙСТВИЕкоторый ориентирован на решение педагогически х задач, в том числе учебных и воспитательны х ИНФОРМАЦИОННОЕ** 

управляющий совет школы

ученик и родители

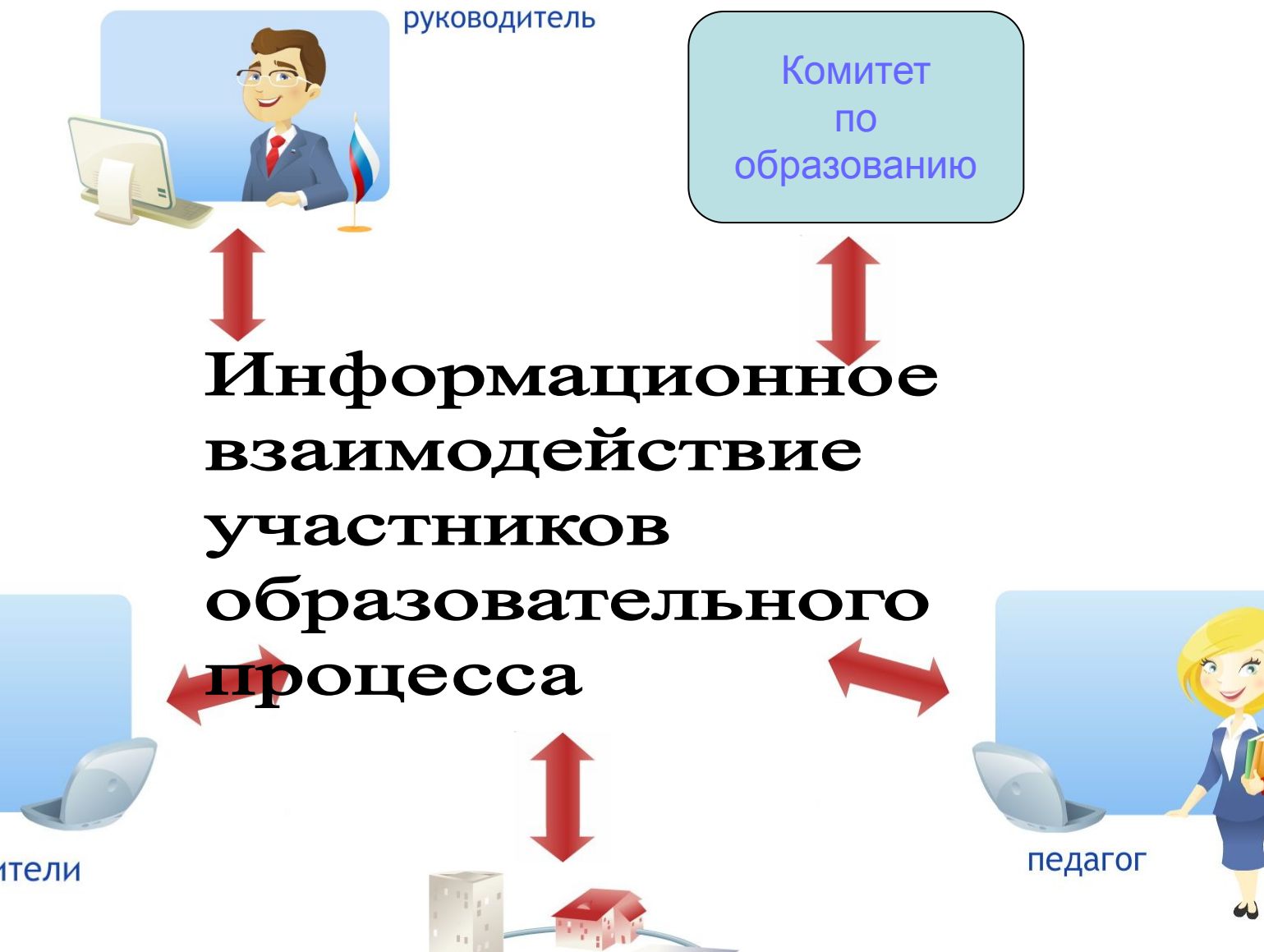

## **Этический кодекс сети Интернет.**

#### **Интернет-сообщество:**

- **1. Действует, исходя из этических принципов настоящего кодекса.**
- **2. Уважает свободу слова, открытость и оперативность информации.**
- **3. Соблюдает законы своей страны.**
- **4. Уважает честь и достоинство людей. Оскорбления исключены.**
- **5. Знает, что Интернет является общедоступным. Помнит о детях.**
- **6. Распространяет только правдивую информацию.**
- **7. Уважает авторские права. Плагиат недопустим.**
- **8. Стремится к чистоте родного языка.**
- **9. Уважает моральные ценности и культуру.**
- **10. Проявляет принципиальность в борьбе со спамом и сетевыми атаками.**
- **11. Признает ошибки и быстро исправляет их.**

## ШКОЛЬНОЕ ВРЕМЯ

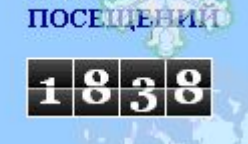

КОЛИЧЕСТВО

WEB-газета школы №9

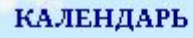

.<br>История России в лицах,avi

 $(1) 0.01/4.09$ 

w tashka2011 stepan

АЗЕТЕ 10 месяцев и 11 лней

СРЕДА, 8 ФЕВРАЛЯ 2012 Г.

#### 8 февраля - День российской науки

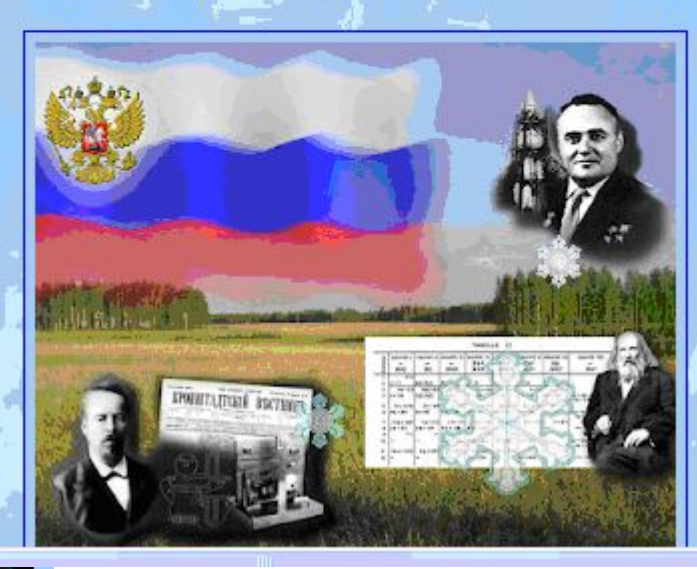

http://gazeta-school9.blogspot.com/slide + Important Update - Click Here!

ШКОЛЬНОЕ ВРЕМЯ

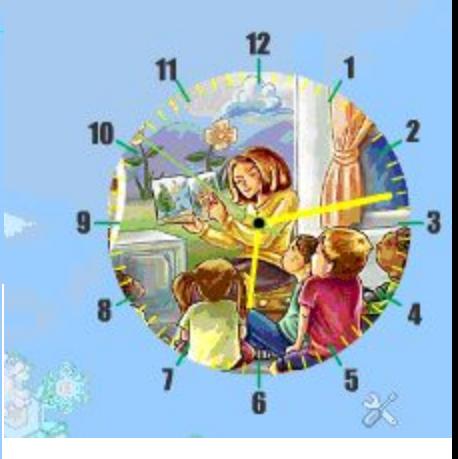

#### ы отдыхали летом!

эртаж об отдыхе учащихся начальной школы в гришкольном лагере "Солнышко"

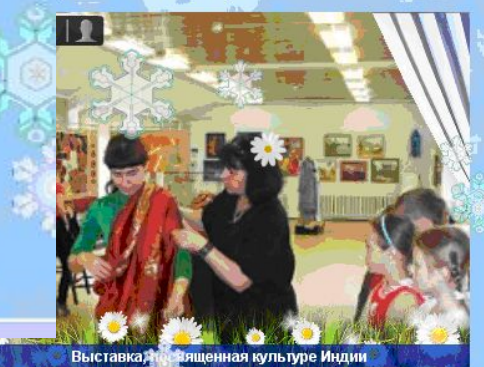

 $\neg$ 

## **Главная страница**

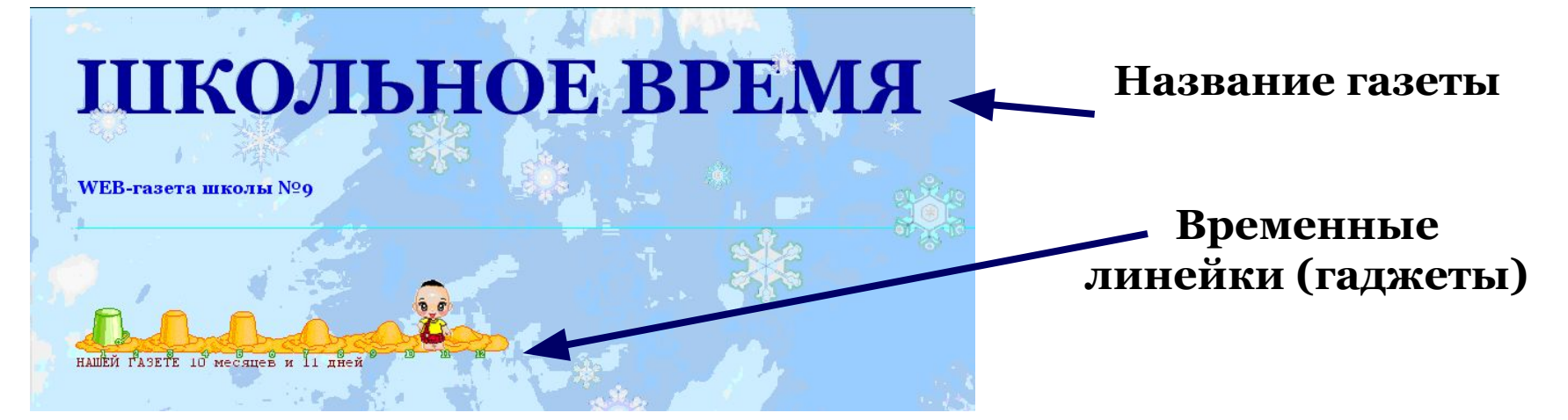

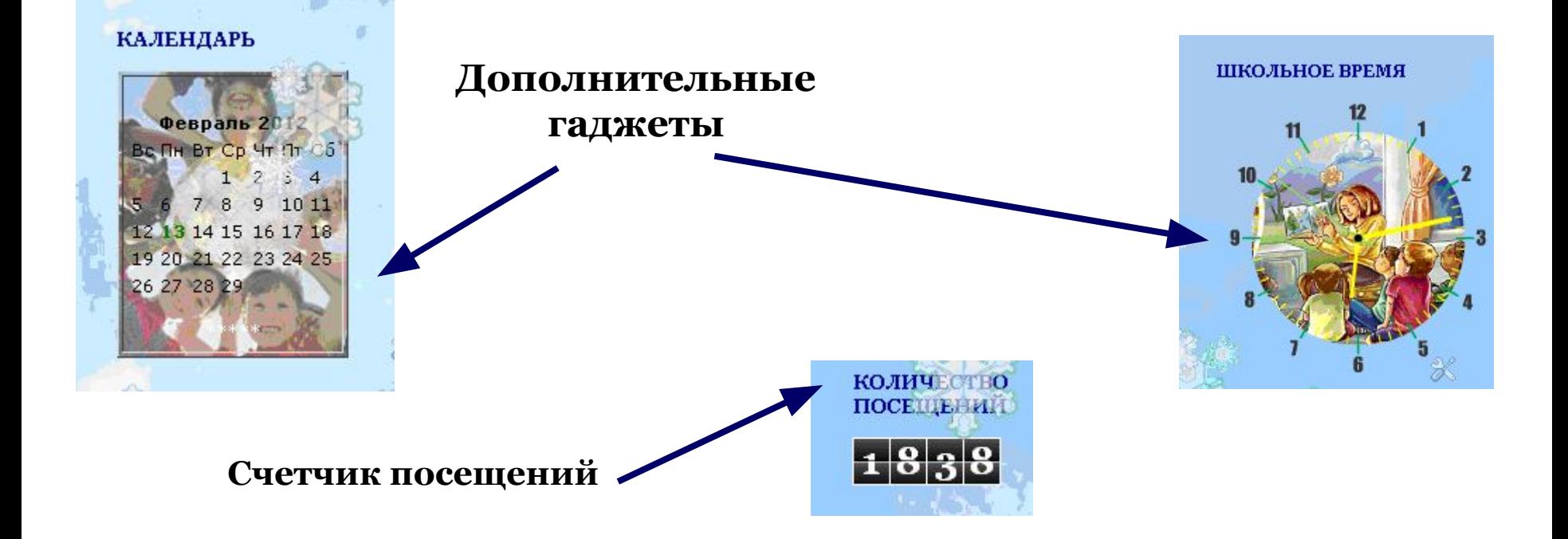

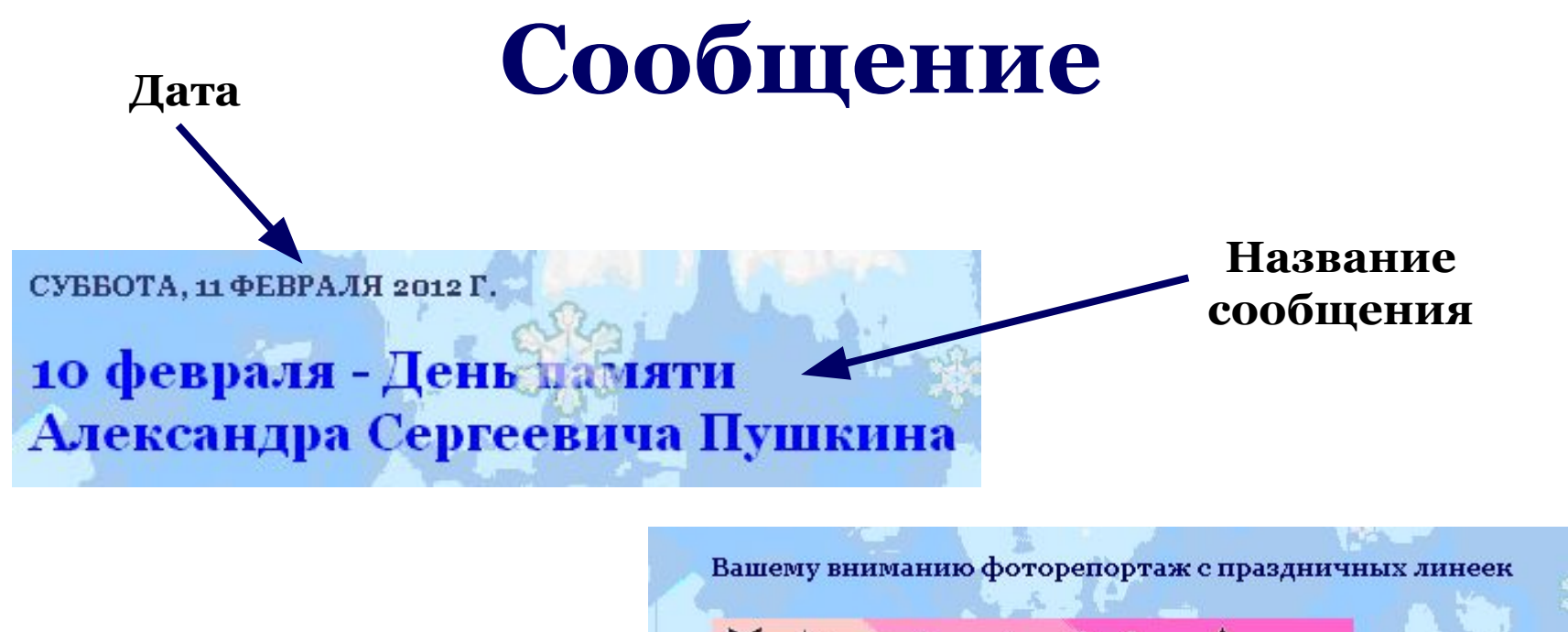

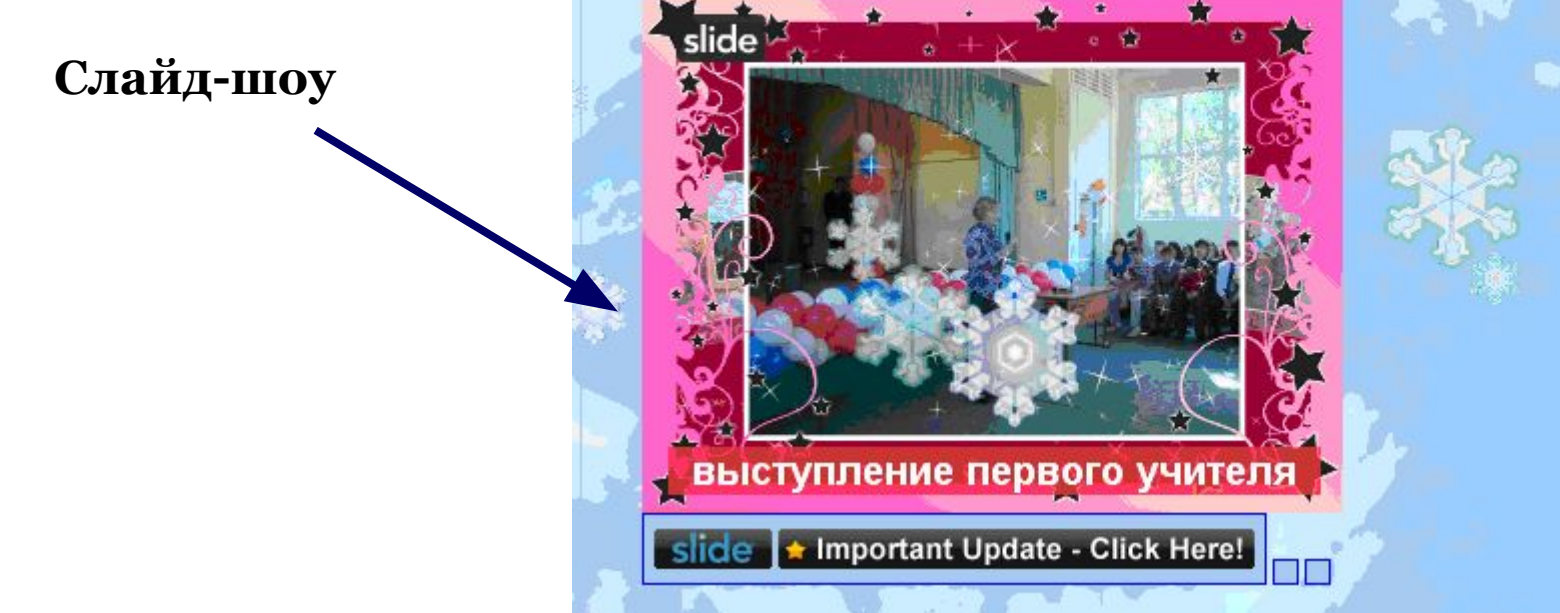

## **Поиск сообщений**

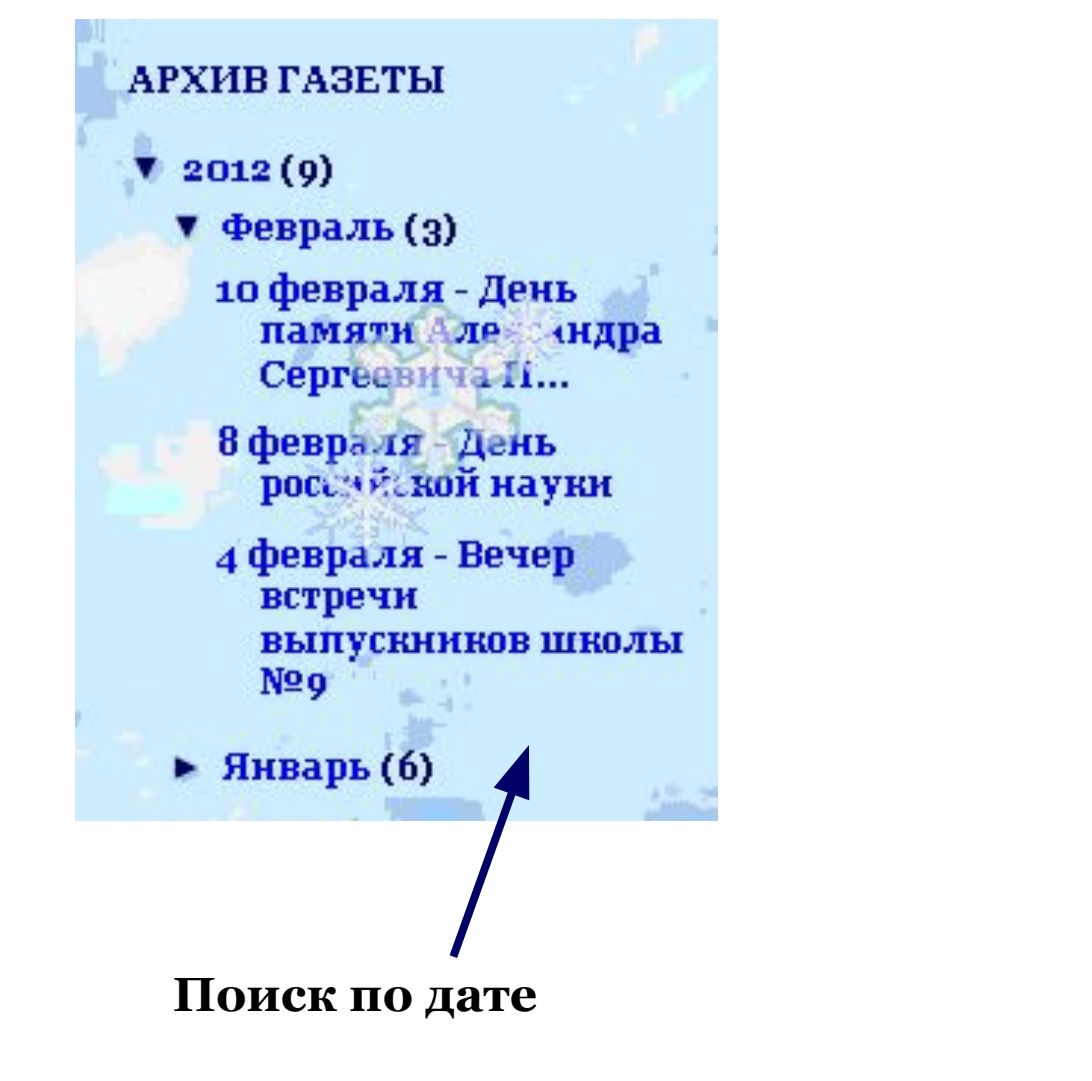

#### **Поиск по теме сообщения**

**ЯРЛЬКИ** «ца (1) видео (2) даты (2) информация (1) ИТОГИ (5) нтоги акцин (1) Итоги  $\left( 3 \right)$ декады **ИТОГИ** конкурсов  $\omega$ **ИТОГИ** предметной декады  $\left( 1 \right)$ каникулы (2) картинки  $(8)$  $\Omega$ конкурсы конференция (1) месячник (1) новости (1) ПраЗДНИКИ (15) профилактика (2) результаты (2) статья (1) субботник (1) СЮС (1) уроки мужества (1) фото (2) фоторепортаж  $(28)$ . † 20ла (1) ЮИД (2)

## **Дополнительные гаджеты**

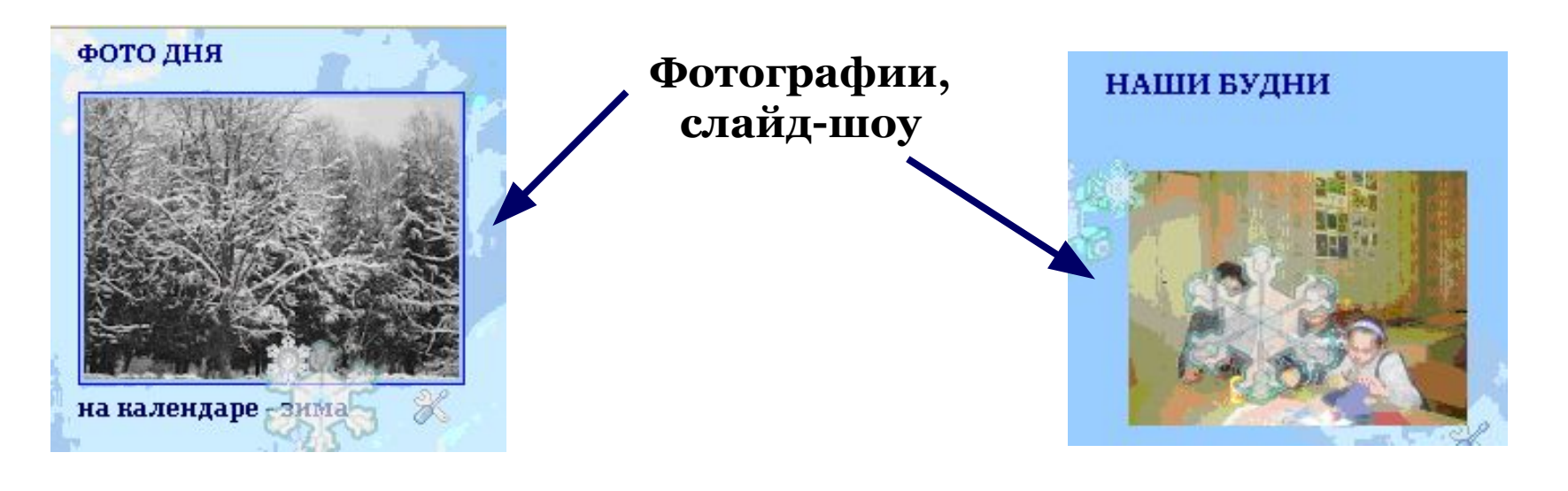

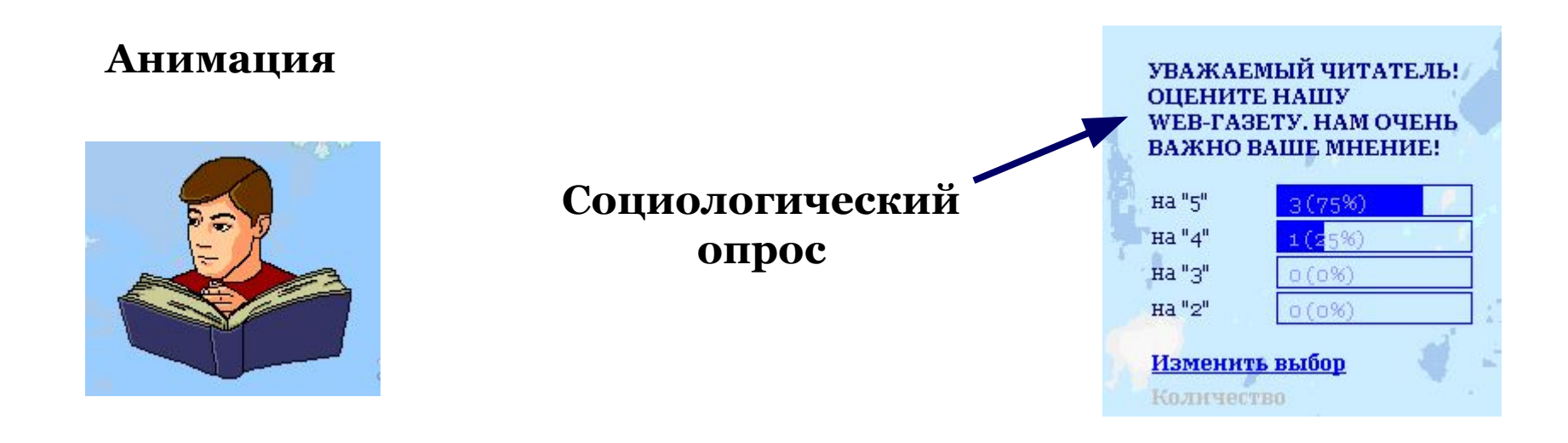

### **Постоянные читатели**

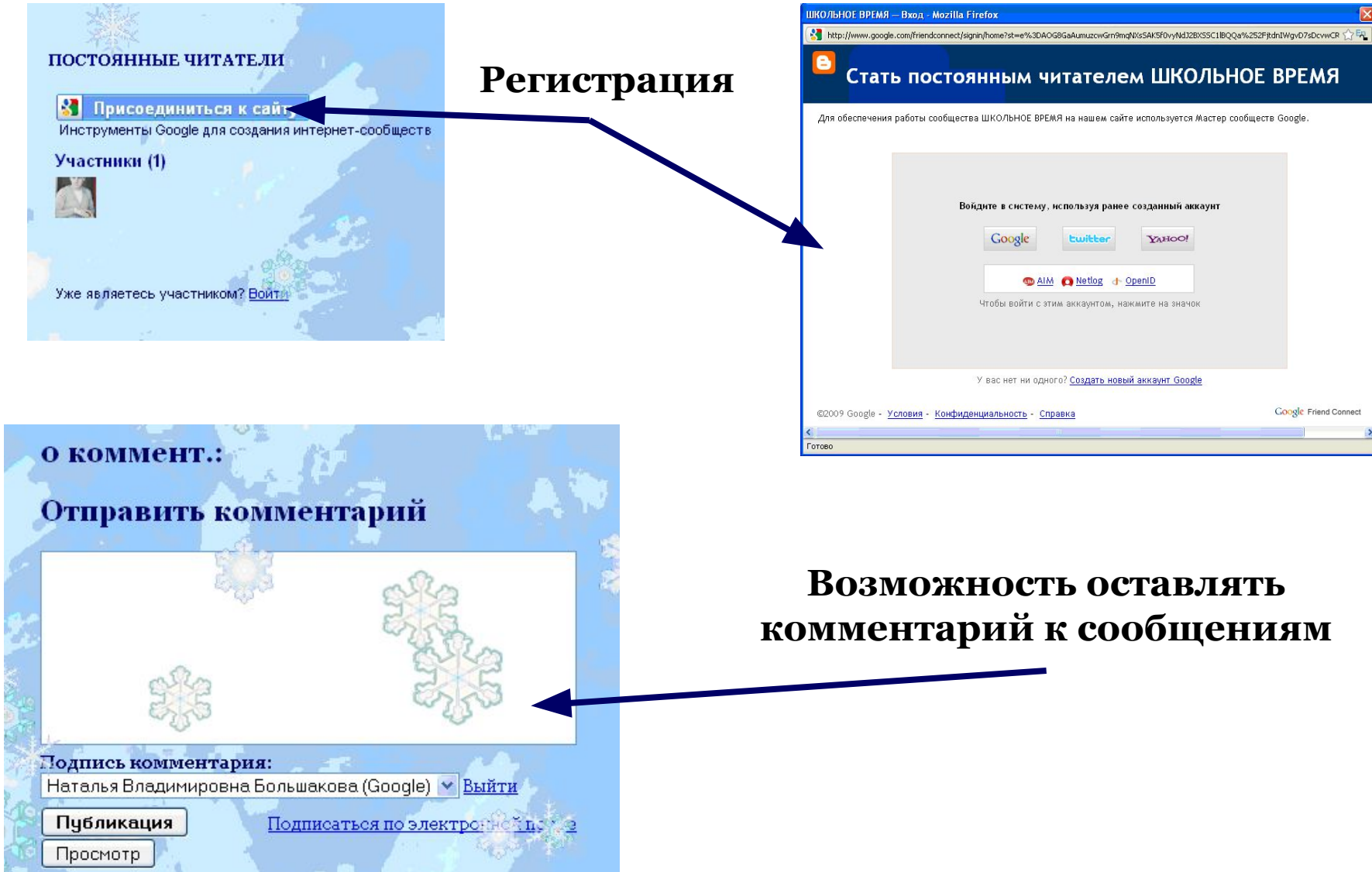

## **Создание сообщения**

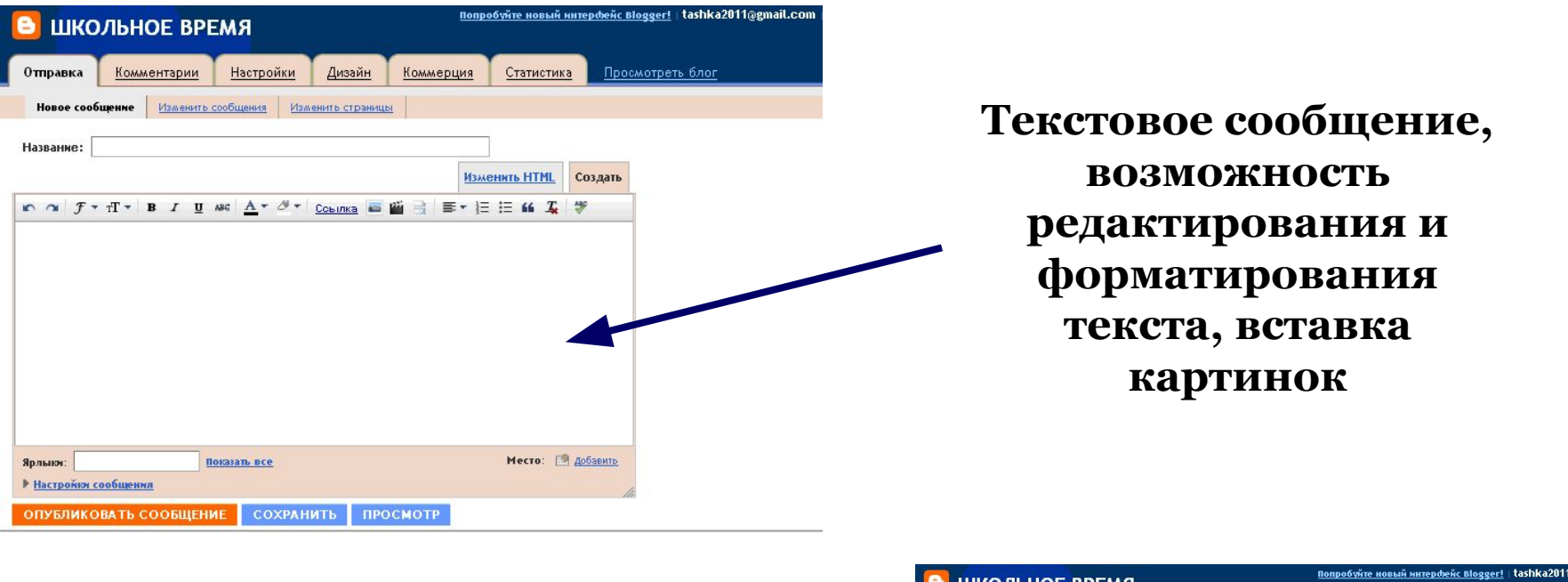

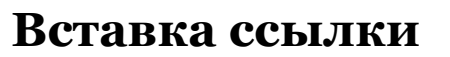

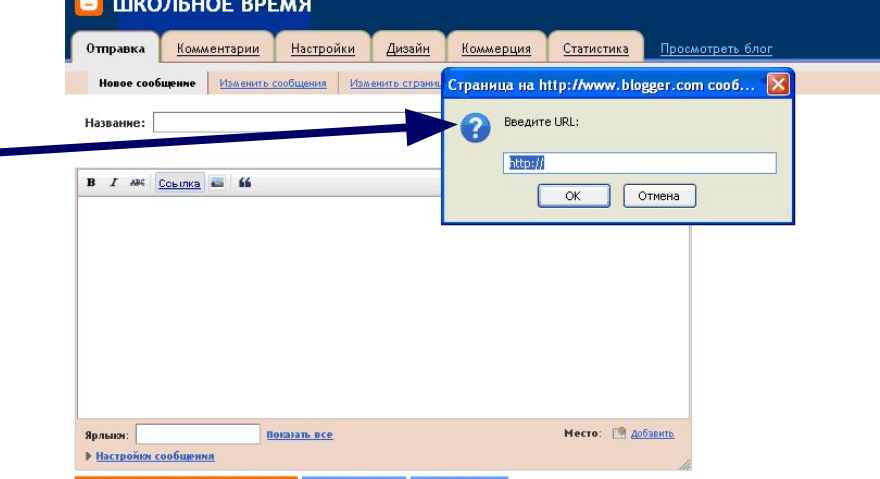

ОПУБЛИКОВАТЬ СООБЩЕНИЕ СОХРАНИТЬ ПРОСМОТР

#### **Изменение внешнего вида газеты**

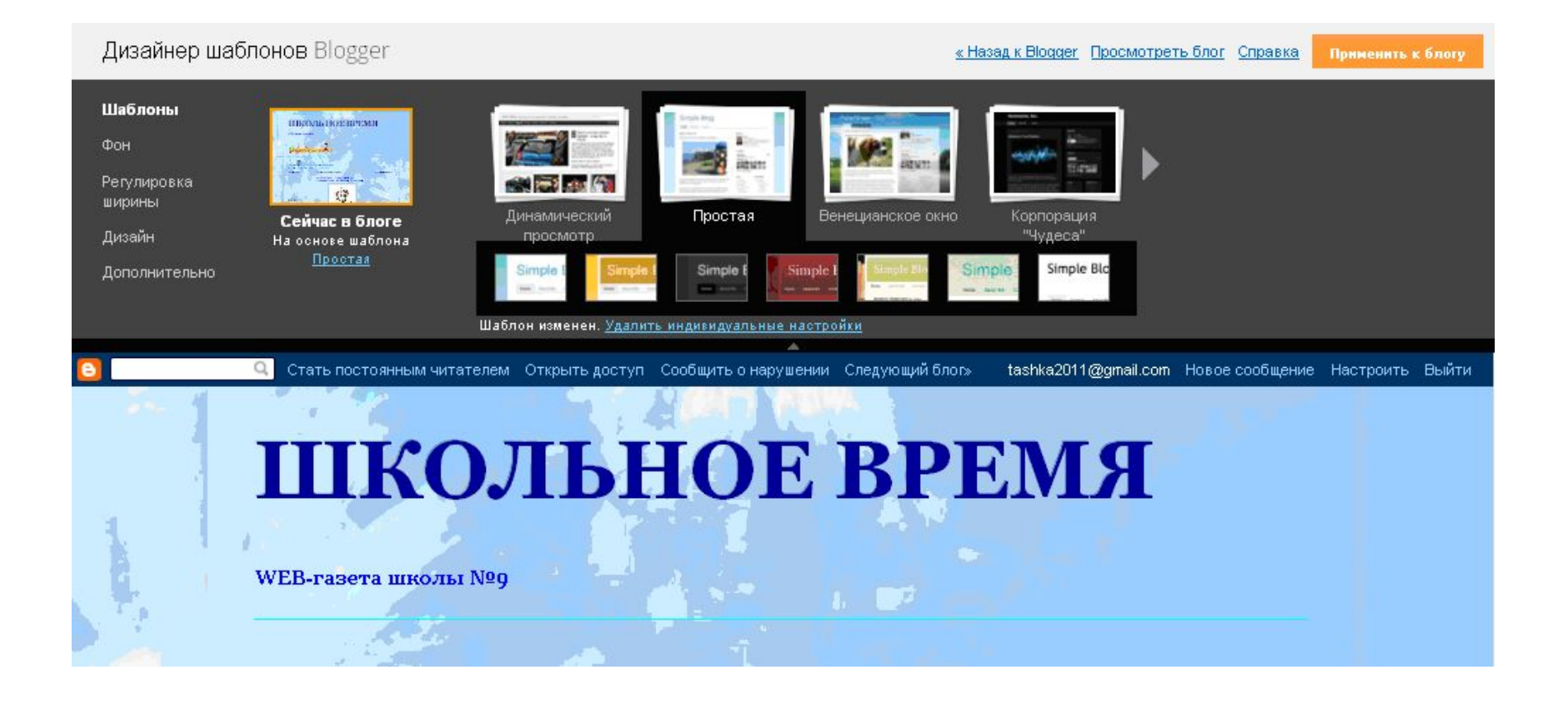

### **Схема расположения элементов на странице газеты**

T.

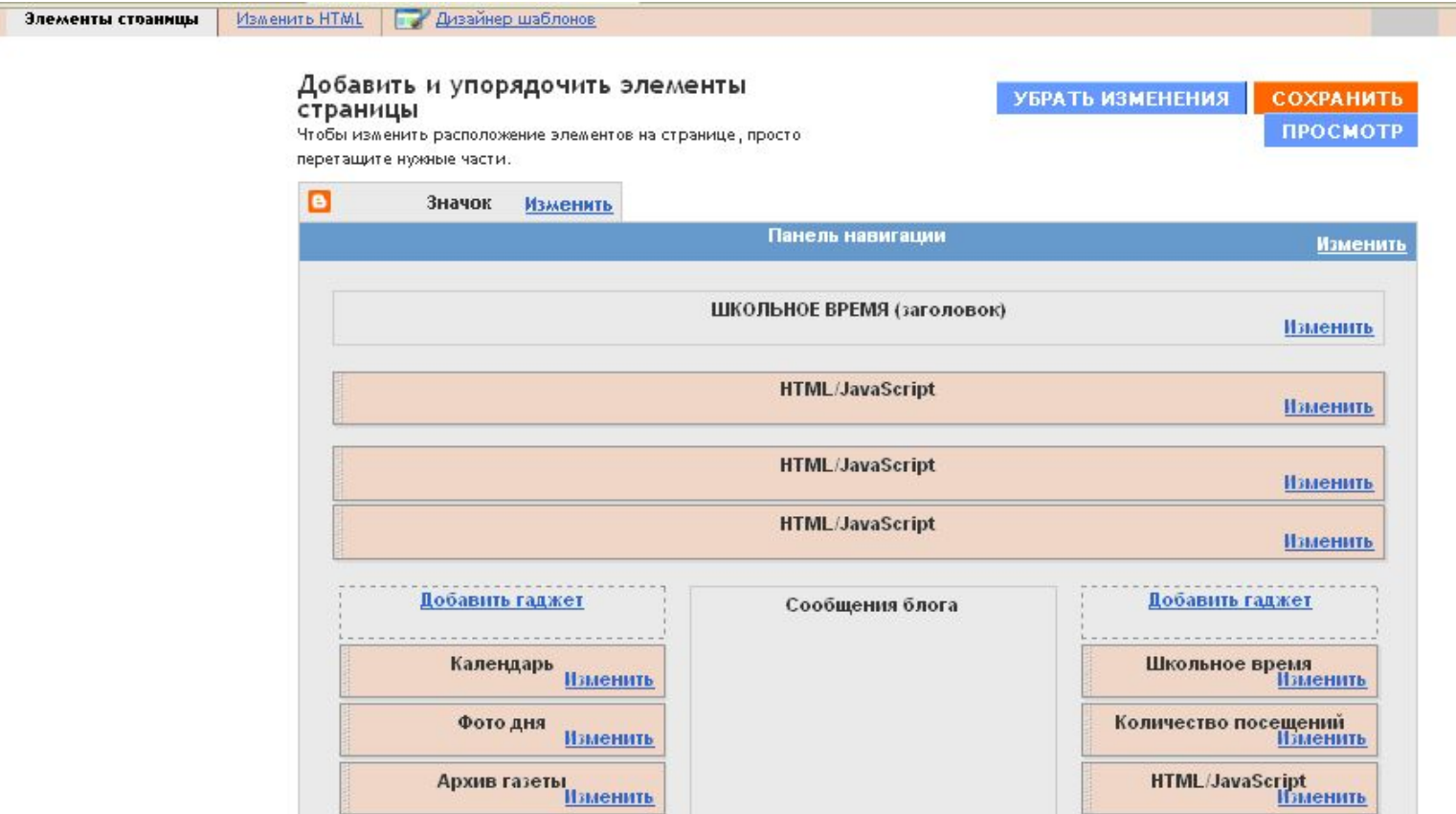

### **Добавление гаджетов на страницу**

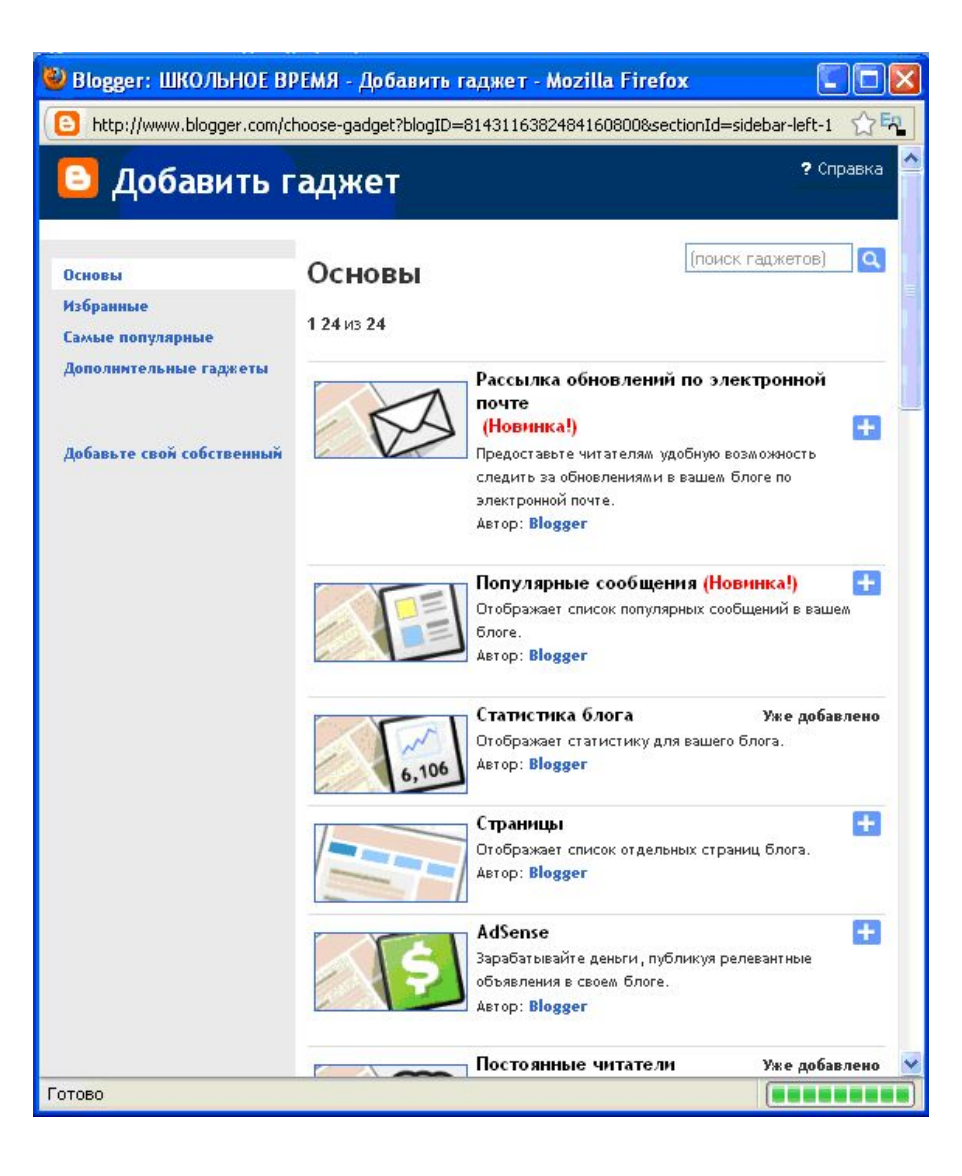

#### **Первые шаги по созданию web-газеты**

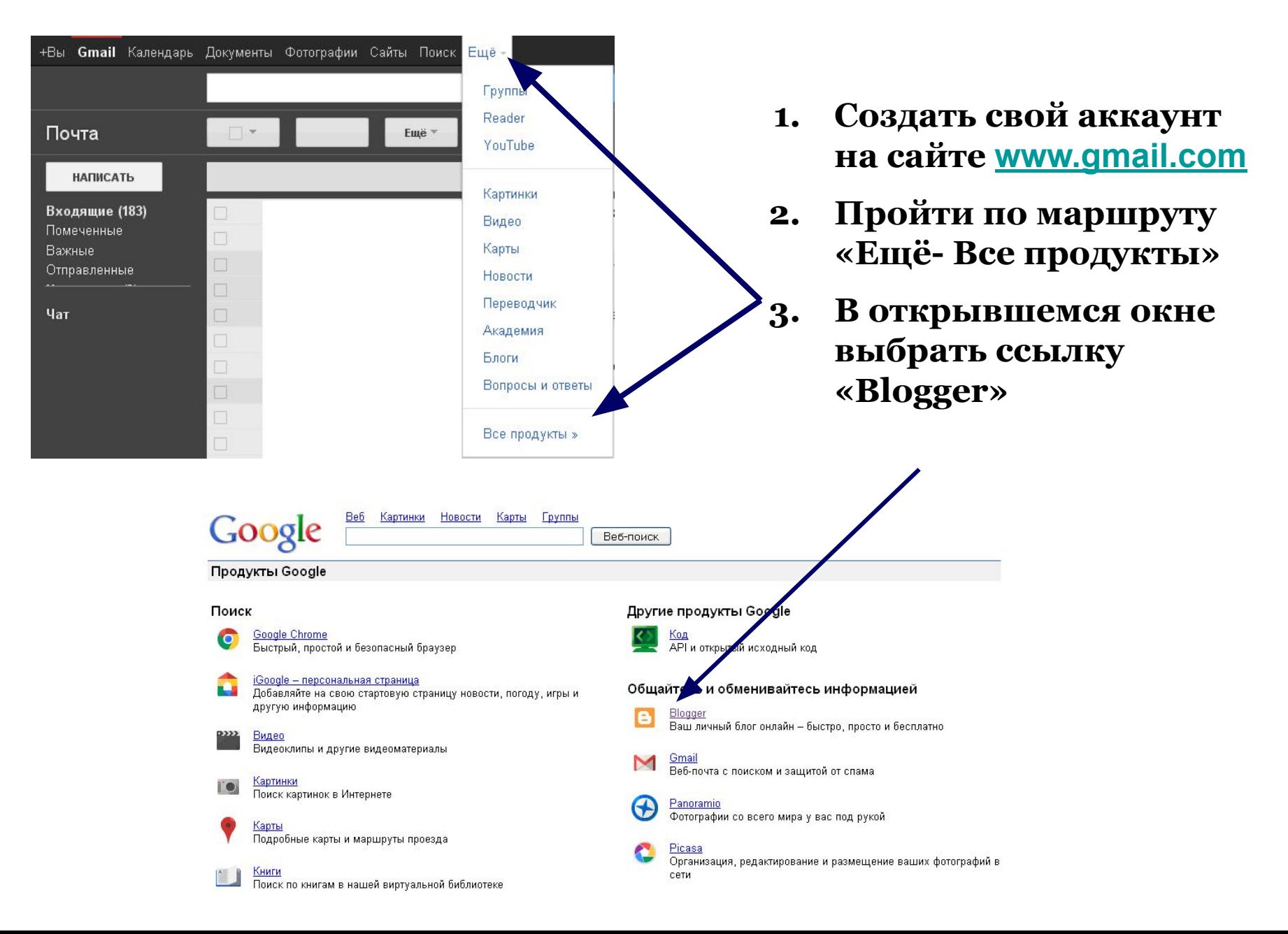

#### **Первые шаги по созданию web-газеты**

#### **Создать собственный блог**

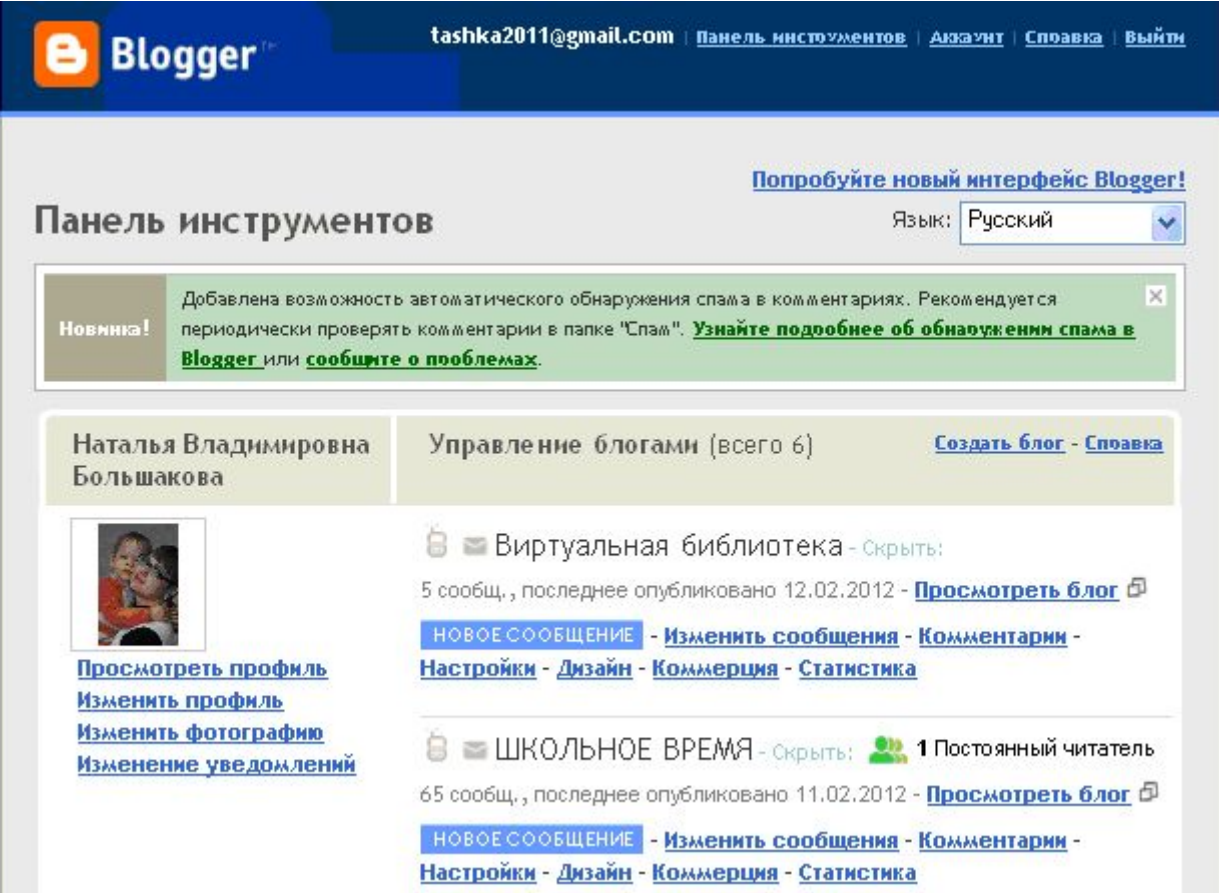

# **Спасибо за внимание! До встречи на страницах WEB-газеты «Школьное время»!**

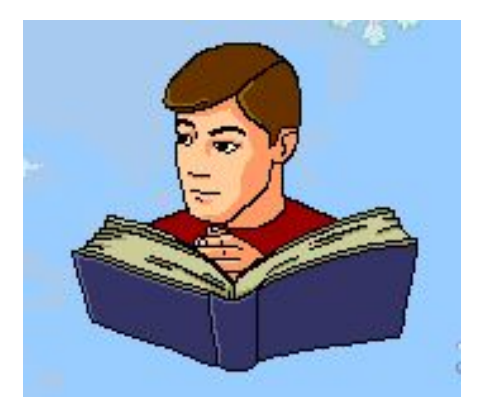